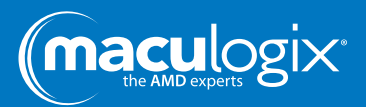

# **Software Update 4.4.2**

We have enhanced our software to better protect your patient data. The process is easy as pie, if your system is networked.

# **What happens next?**

For those already connected to the network, this upgrade is already available on the cloud, will be pushed to your device and launched automatically. Customers operating on 4.4.0 and 4.4.1 that are not connected to the network will have to connect to upgrade their software version. Those operating on versions earlier than 4.4.0 will need to perform a USB upgrade and network their AdaptDx® to upgrade to version 4.4.2 of the software (connectivity sure offers advantages!).

### **What do you need to do?**

This upgrade requires no action on your part. However, much like software updates on your personal computer, you need to allow the software update to complete and wait for the machine to reboot prior to turning the device off. You must wait until after the reboot is complete before you turn off the machine in order to prevent loss of data.

# **What improvements should you expect?**

We have added a power button to the user interface and modified the shutdown process. It is very important to fully shutdown the software prior to turning off the main switch on the back of your AdaptDx.

To shut down:

1. Press the "Power" button on the top right of the screen.

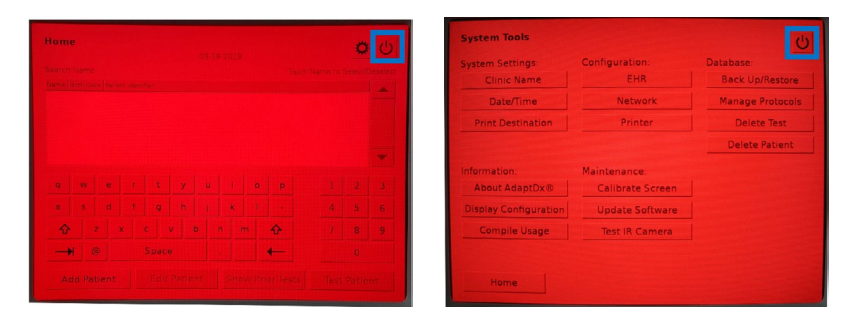

2. A dialog box will pop up and provide option to select "Yes" if you wish to power off the software, "No" if you wish to cancel the process, and "Restart" if you need to reboot. Select "Yes" to power off the software.

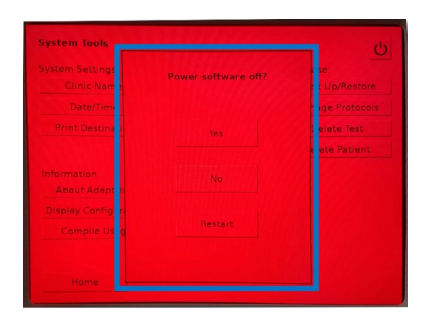

3. Another dialog box will open to advise that you wait 10 seconds after the screen is blank before you turn off the main power switch on the back of the AdaptDx.

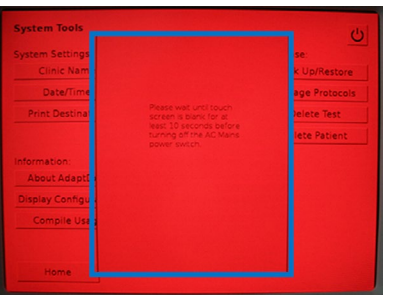

As always, please make sure your AdaptDx is connected to the battery-backed outlets of an uninterruptable power supply (UPS). A UPS provides better protection from power fluctuations than a power-surge protector. It is important to connect to a UPS in order to avoid potential file corruption that may occur as a result of power disruption.

# **Questions? Not on the network and want to connect?**

Please contact Michelle Nickerson at [mnickerson@maculogix.com](mailto:mnickerson%40maculogix.com?subject=I%20have%20questions%20about%20software%20upgrades) or 1-888-392-6801. She will be your go-to person for software and connectivity-related inquiries.

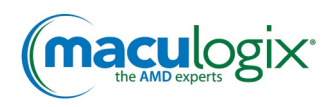